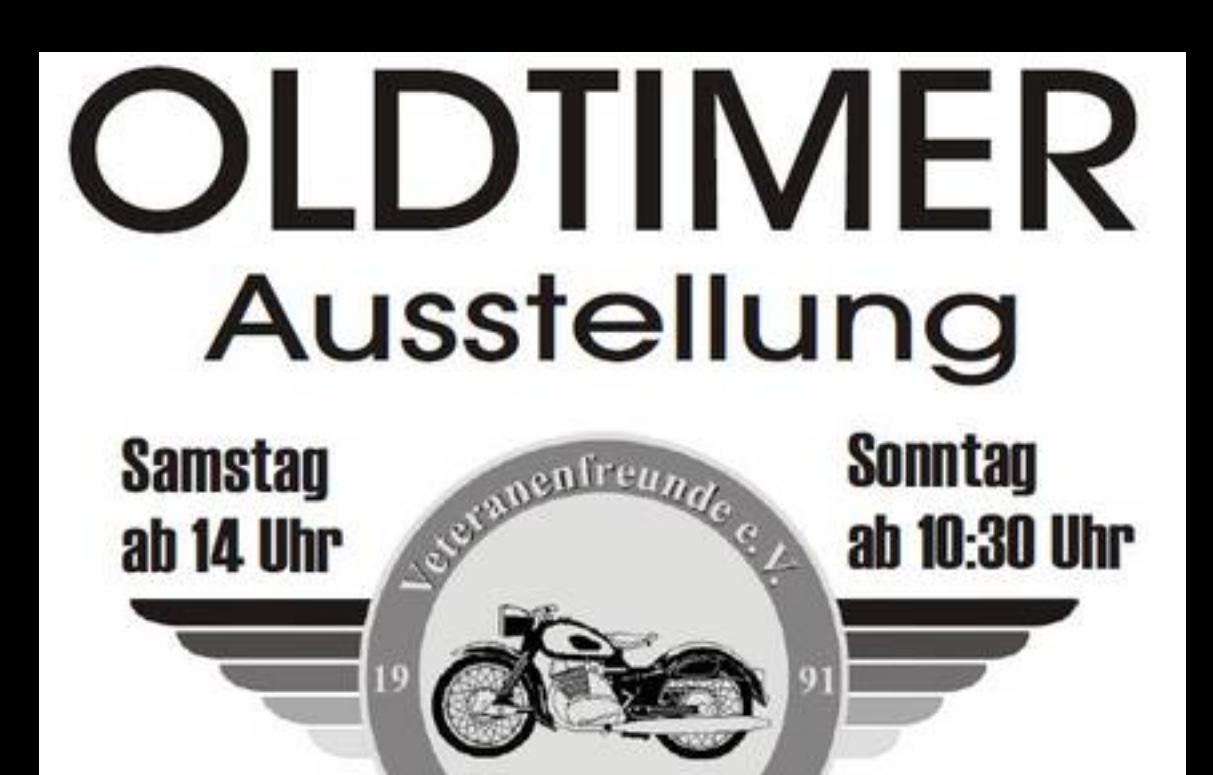

## 76689 Neuthard  $25. + 26.$ Juni **Bruchbühlanlage**

Garlsdorf - Neuth

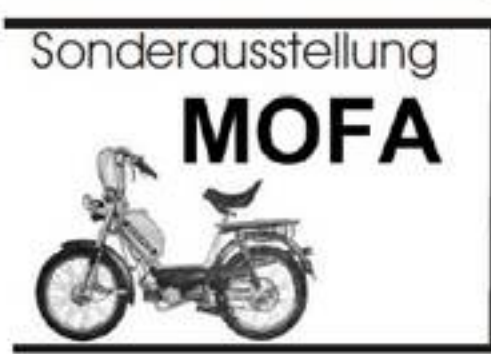

Motorräder Autos Schlepper

Eintriff 2 Furo

www.veteranenfreunde.de